# Chapter 445

# **Tests for the Ratio of Two Means (Log-Normal Data)**

# **Introduction**

This procedure calculates power and sample size for t-tests from a parallel-groups design in which the logarithm of the outcome is a continuous normal random variable. This routine deals with the case in which the statistical hypotheses are expressed in terms of mean ratios instead of mean differences.

The details of testing two treatments using data from a two-group design are given in another chapter, and they will not be repeated here. If the logarithms of the responses can be assumed to follow a normal distribution, hypotheses stated in terms of the ratio can be transformed into hypotheses about the difference. The details of this analysis are given in Julious (2004). They will only be summarized here.

# **Testing Using Ratios**

It will be convenient to adopt the following specialized notation for the discussion of these tests.

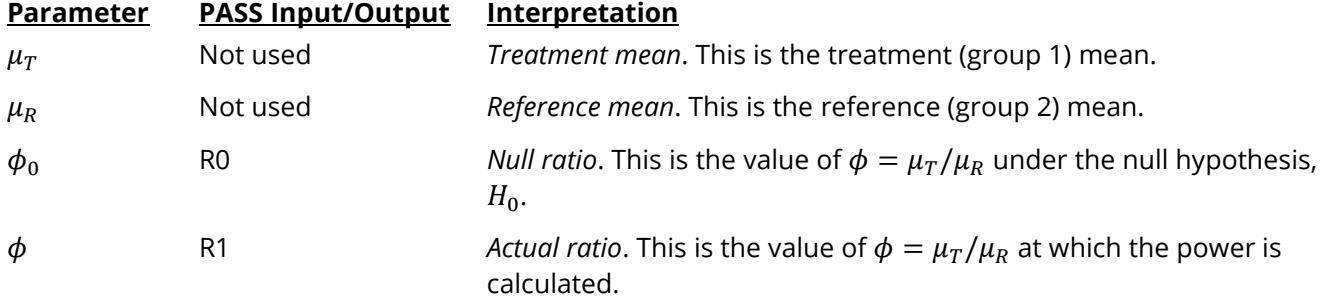

Note that the actual values of  $\mu_T$  and  $\mu_R$  are not needed. Only the ratio of these values is needed for power and sample size calculations.

In the two-sided case, the null and alternative hypotheses are

 $H_0: \phi = \phi_0$  versus  $H_1: \phi \neq \phi_0$ .

The one-sided hypotheses are

 $H_0: \phi \leq \phi_0$  versus  $H_1: \phi > \phi_0$ 

and

$$
H_0: \phi \ge \phi_0 \quad \text{versus} \quad H_1: \phi < \phi_0.
$$

### **Log-Transformation**

In many cases, hypotheses stated in terms of ratios are more convenient than hypotheses stated in terms of differences. This is because ratios can be interpreted as percentages, but differences must be interpreted as actual amounts in their original scale. Hence, it has become a common practice to take the following steps in hypothesis testing.

- 1. State the statistical hypotheses in terms of the ratio of the means.
- 2. Transform this into hypotheses about a difference by taking logarithms.
- 3. Analyze the logged data—that is, do the analysis in terms of the difference.
- 4. Draw the conclusion in terms of the ratio.

The details of step 2 for the two-sided null hypothesis are as follows:

$$
H_0: \phi = \phi_0 \Rightarrow H_0: \frac{\mu_T}{\mu_R} = \phi_0 \Rightarrow H_0: \ln(\mu_T) - \ln(\mu_R) = \ln(\phi_0)
$$

Thus, a hypothesis about the ratio of the means on the original scale can be translated into a hypothesis about the difference of two means on the logged scale.

### **Coefficient of Variation**

The coefficient of variation (COV) is the ratio of the standard deviation to the mean. This parameter can be used to represent the variation in the data because of a unique relationship that it has in the case of lognormal data.

Suppose the variable *X* is the logarithm of the original variable *Y*. That is, *X* = ln(*Y*) and *Y* = exp(*X*). Label the mean and variance of *X* as  $\mu_X$  and  $\sigma_X^2$ , respectively. Similarly, label the mean and variance of *Y* as  $\mu_Y$  and  $\sigma_Y^2$ , respectively. If *X* is normally distributed, then *Y* is log-normally distributed. Julious (2004) presents the following well-known relationships between these two variables

$$
\mu_Y = e^{\mu_X + \frac{\sigma_X^2}{2}}
$$

$$
\sigma_Y^2 = \mu_Y^2 \left( e^{\sigma_X^2} - 1 \right)
$$

From this relationship, the coefficient of variation of *Y* can be found to be

$$
COV_Y = \frac{\sqrt{\mu_Y^2 (e^{\sigma_X^2} - 1)}}{\mu_Y}
$$

$$
= \sqrt{e^{\sigma_X^2} - 1}
$$

Solving this relationship for  $\sigma_X^2$ , the standard deviation of *X* can be stated in terms of the coefficient of variation of *Y* as

$$
\sigma_X = \sqrt{\ln(COV_Y^2 + 1)}
$$

#### Tests for the Ratio of Two Means (Log-Normal Data)

Similarly, the mean of *X* is

$$
\mu_X = \ln\left(\frac{\mu_Y}{\sqrt{COV_Y^2 + 1}}\right)
$$

Thus, the hypotheses can be stated in the original (Y) scale and then the power can be analyzed in the transformed (X) scale. For parallel-group designs,  $\sigma_X^2 = \sigma_d^2$ , the average variance used in the t-test of the logged data.

# **Power Calculation**

As is shown above, the hypotheses can be stated in the original (Y) scale using ratios or the logged (X) scale using differences. In either case, the power and sample size calculations are made using the formulas for testing the difference in two means. These formulas are presented in another chapter and are not duplicated here.

# **Example 1 – Finding Power**

A company has developed a generic drug for treating rheumatism and wants to show that it is better than the standard drug. From previous studies, responses for either treatment are known to follow a lognormal distribution. A parallel-group design will be used and the logged data will be analyzed with a one-sided, twosample t-test.

Past experience leads the researchers to set the COV to 1.20. The significance level is 0.025. The power will be computed for R1 equal 1.10 and 1.20. Sample sizes between 100 and 900 will be examined in the analysis.

# **Setup**

If the procedure window is not already open, use the PASS Home window to open it. The parameters for this example are listed below and are stored in the **Example 1** settings file. To load these settings to the procedure window, click **Open Example Settings File** in the Help Center or File menu.

### Design Tab

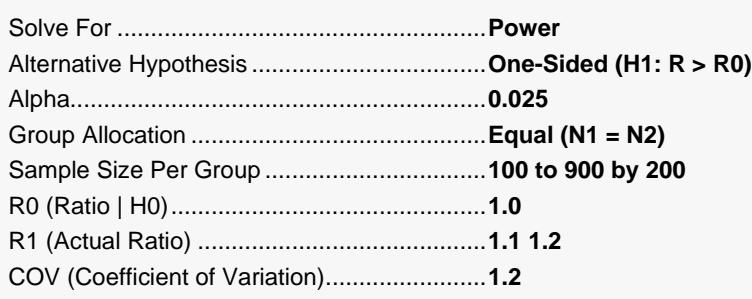

## **Output**

Click the Calculate button to perform the calculations and generate the following output.

### **Numeric Reports**

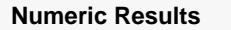

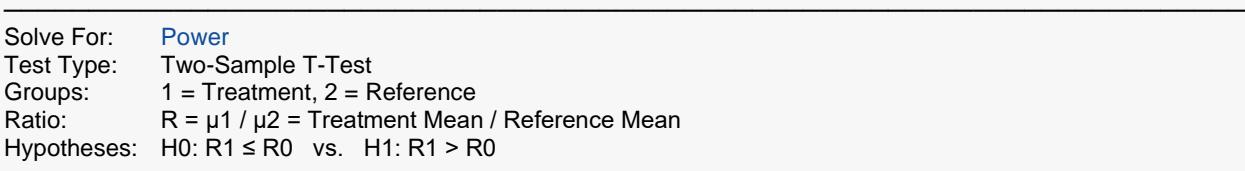

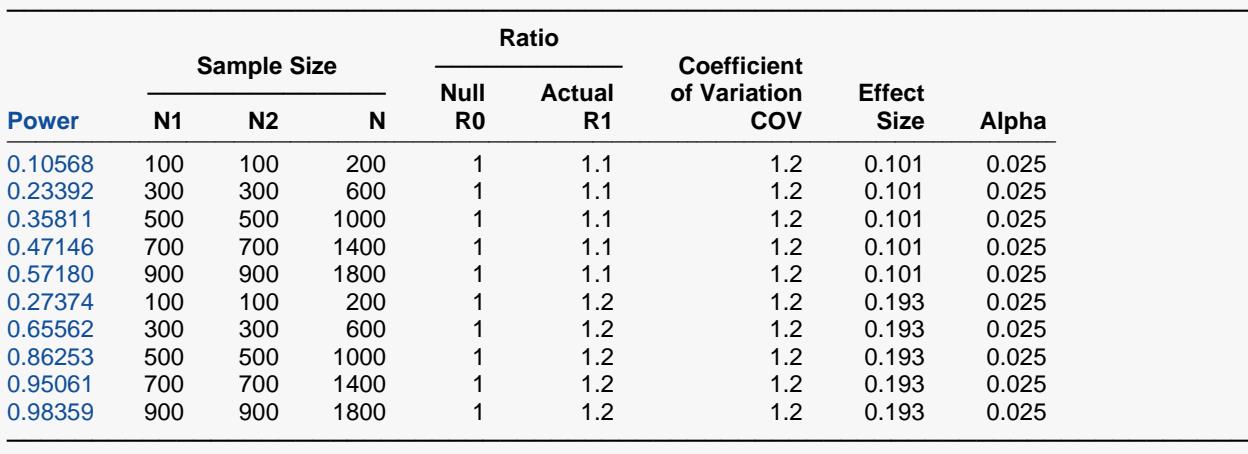

Power The probability of rejecting a false null hypothesis when the alternative hypothesis is true.<br>N1 and N2 The number of items sampled from each population. The number of items sampled from each population. N The total sample size.  $N = N1 + N2$ . R0 The ratio of the means  $(\mu_1/\mu_2)$  under the null hypothesis, H0.<br>R1 The ratio of the means  $(\mu_1/\mu_2)$  under the alternative hypothes The ratio of the means  $(\mu_1/\mu_2)$  under the alternative hypothesis, H1. This is the ratio at which the power is calculated. COV The coefficient of variation on the original scale. The value of  $\sigma$  is calculated from this.<br>Effect Size The effect size =  $|Ln(R0) - Ln(R1)|/σ$ . Effect Size The effect size =  $|Ln(R0) - Ln(R1)|/\sigma$ .<br>Alpha The probability of rejecting a true null The probability of rejecting a true null hypothesis.

#### **Summary Statements**

A parallel two-group design will be used to test whether the ratio of means (μ1 / μ2) is greater than 1 (H0: μ1 / μ2  $\le$ 1 versus Ha: μ1 / μ2 > 1). The comparison will be made using a one-sided, two-sample t-test using a log-transformation, with a Type I error rate (α) of 0.025. The coefficient of variation on the original scale is assumed to be 1.2. To detect a ratio of means (μ1 / μ2) of 1.1, with a sample size of 100 in Group 1 and 100 in Group 2, the power is 0.10568.

─────────────────────────────────────────────────────────────────────────

─────────────────────────────────────────────────────────────────────────

#### **Dropout-Inflated Sample Size**

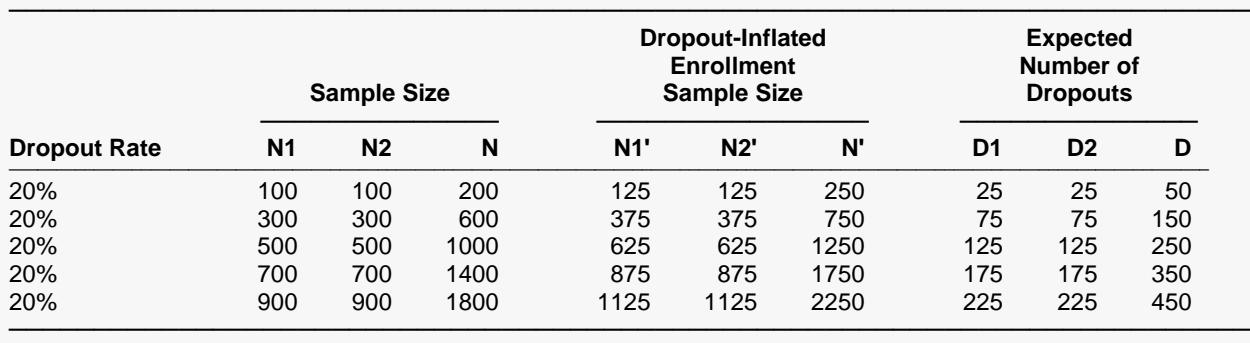

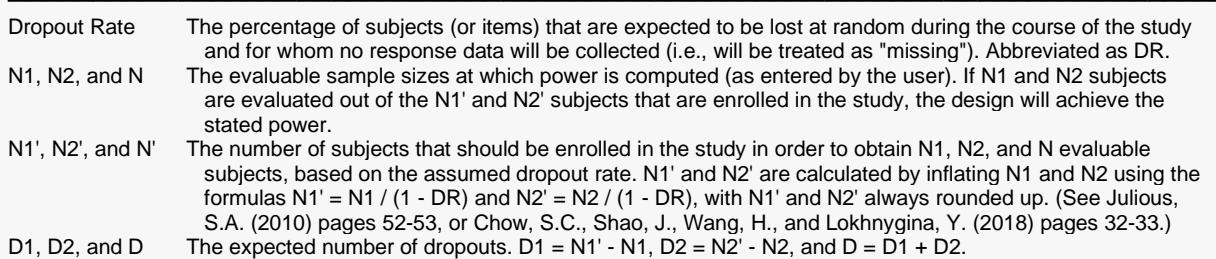

#### **Dropout Summary Statements**

───────────────────────────────────────────────────────────────────────── Anticipating a 20% dropout rate, 125 subjects should be enrolled in Group 1, and 125 in Group 2, to obtain final group sample sizes of 100 and 100, respectively.

─────────────────────────────────────────────────────────────────────────

─────────────────────────────────────────────────────────────────────────

─────────────────────────────────────────────────────────────────────────

#### **References**

Chow, S.C., Shao, J., Wang, H., and Lokhnygina, Y. 2018. Sample Size Calculations in Clinical Research, Third Edition. Taylor & Francis/CRC. Boca Raton, Florida.

Julious, Steven A. 2004. 'Tutorial in Biostatistics. Sample sizes for clinical trials with Normal data.' Statistics in Medicine, 23:1921-1986.

This report shows the power for the indicated scenarios.

### Tests for the Ratio of Two Means (Log-Normal Data)

# **Plots Section**

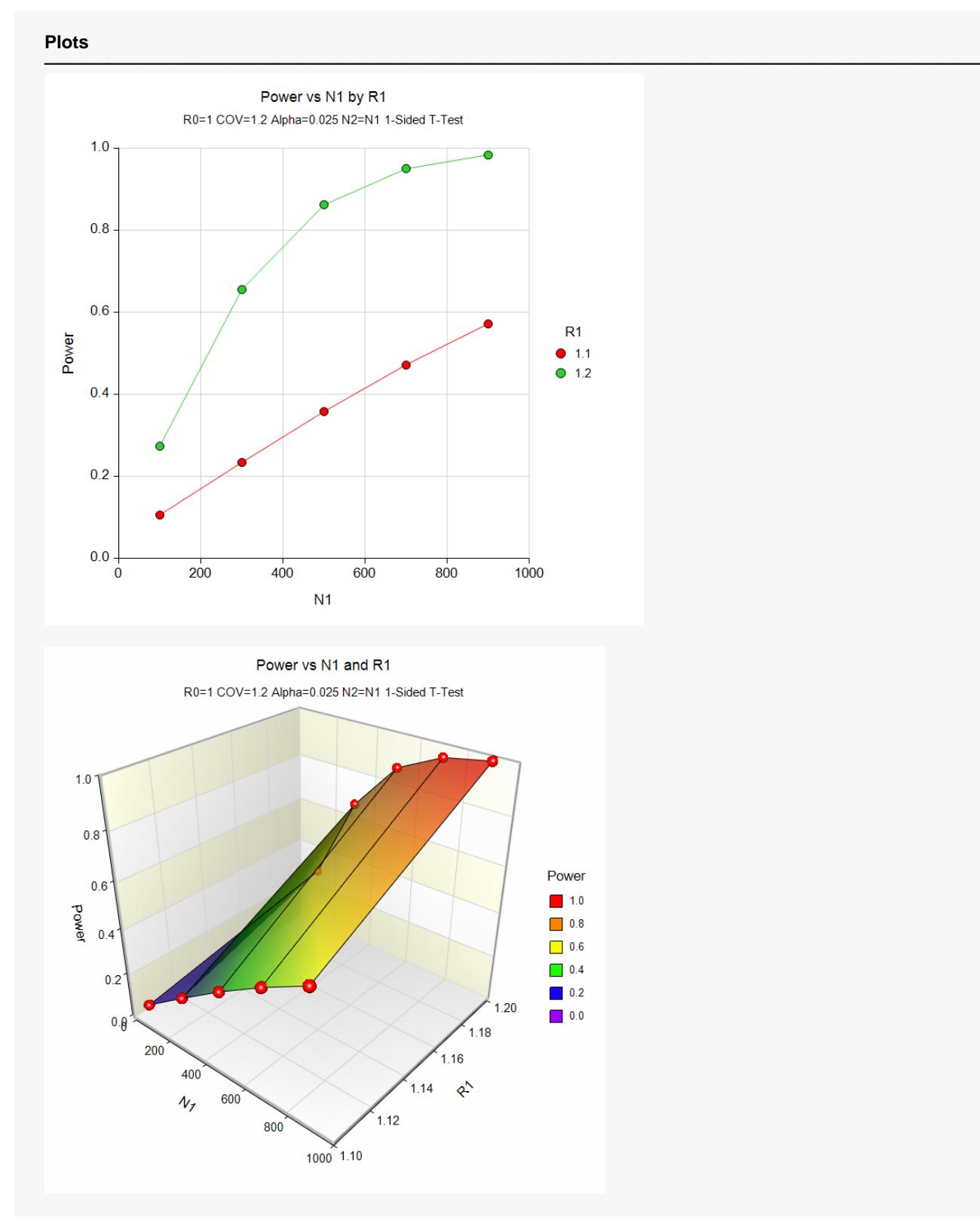

These plots show the relationship of power to sample size for the two values of R1.

# **Example 2 – Validation**

We will validate this procedure by showing that it gives the identical results to the regular test on differences—a procedure that has been validated. We will use the same settings as those given in Example 1. Since the output for this example is shown above, only the output from the procedure that uses differences (Two-Sample T-Tests Assuming Equal Variance) is shown below.

To run the power analysis of a *t-test* on differences, we need the values of δ and σ.

 $\delta = \ln(R1)$  $=$  ln(1.1)  $= 0.095310$  $\delta = \ln(R1)$  $=$  ln(1.2)  $= 0.182322$  $\sigma = \sqrt{\ln(COV_Y^2 + 1)}$  $=$  ln(1.2<sup>2</sup> + 1)  $= 0.944456$ 

### **Setup**

If the procedure window (Two-Sample T-Tests Assuming Equal Variance) is not already open, use the PASS Home window to open it. The parameters for this example are listed below and are stored in the **Example 2b** settings file. To load these settings to the procedure window, click **Open Example Settings File** in the Help Center or File menu.

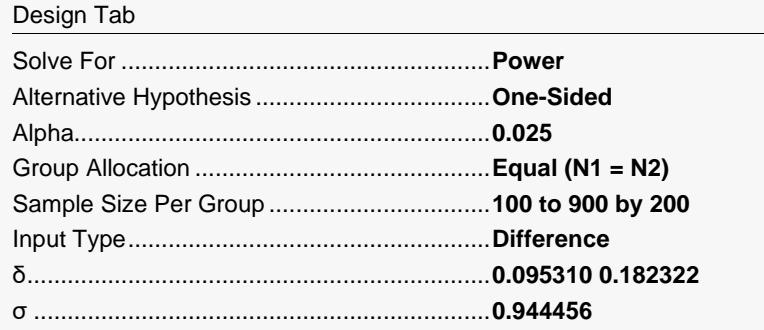

### Tests for the Ratio of Two Means (Log-Normal Data)

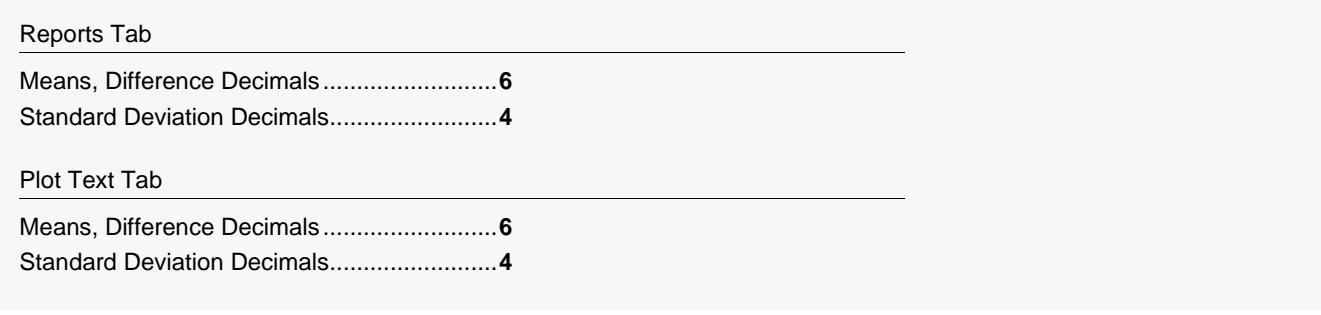

# **Output**

Click the Calculate button to perform the calculations and generate the following output.

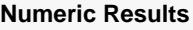

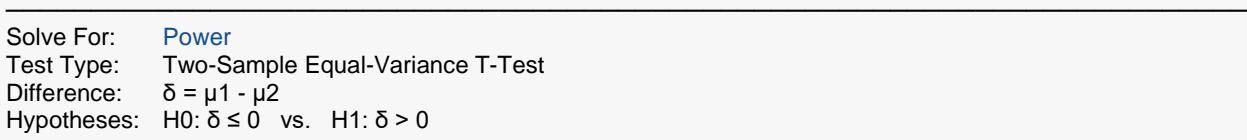

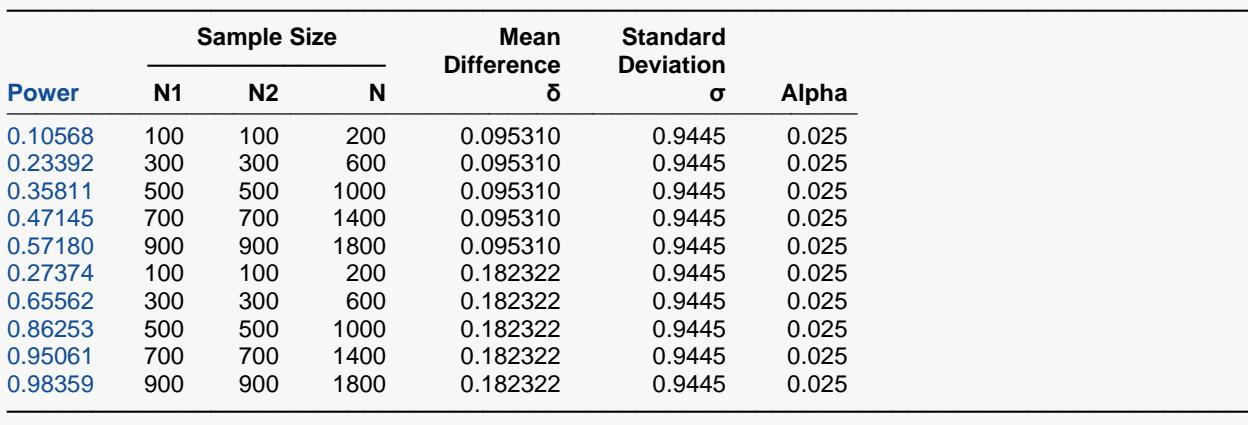

You can compare these power values with those shown above in Example 1 to validate the procedure. You will find that the power values are identical.